# **Application: gvSIG desktop - gvSIG bugs #4076**

## **gvSIG no arranca si se ha instalado en una ruta que contiene espacios en blanco.**

02/01/2016 07:01 PM - Joaquín del Cerro Murciano

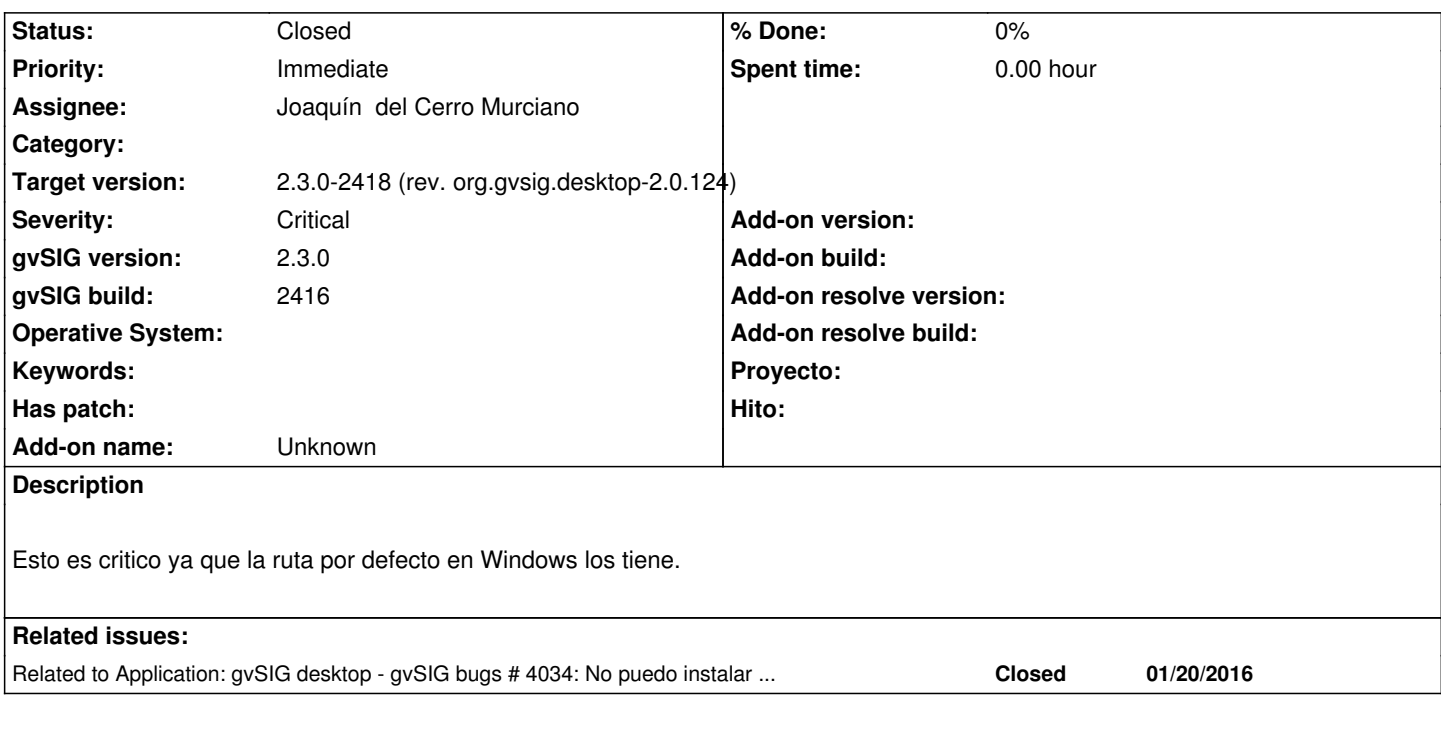

#### **Associated revisions**

**Revision 42666 - 02/01/2016 07:03 PM - Joaquín del Cerro Murciano**

refs #4076, corregido que puedan haber espacios en blanco en los valores de las propiedades asignadas en el arranque de gvSIG ( -DXX=valor)

#### **History**

#### **#1 - 02/01/2016 07:04 PM - Joaquín del Cerro Murciano**

*- Status changed from New to Fixed*

#### **#2 - 02/02/2016 11:29 AM - Joaquín del Cerro Murciano**

*- Related to gvSIG bugs #4034: No puedo instalar gvSIG en windows 64 added*

### **#3 - 02/08/2016 02:40 PM - Álvaro Anguix**

*- Status changed from Fixed to Closed*